## **Which ACDSee Product is Right for Me?**

Both ACDSee Pro 4 and ACDSee 12 offer a full set of features to help you view, organize, edit and publish your photos. Use this chart to help you discover the ACDSee photo management product that's right for you.

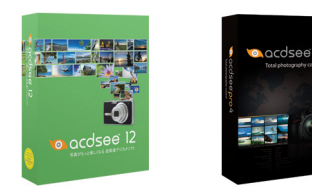

ACDSee 12 ACDSee Pro 4

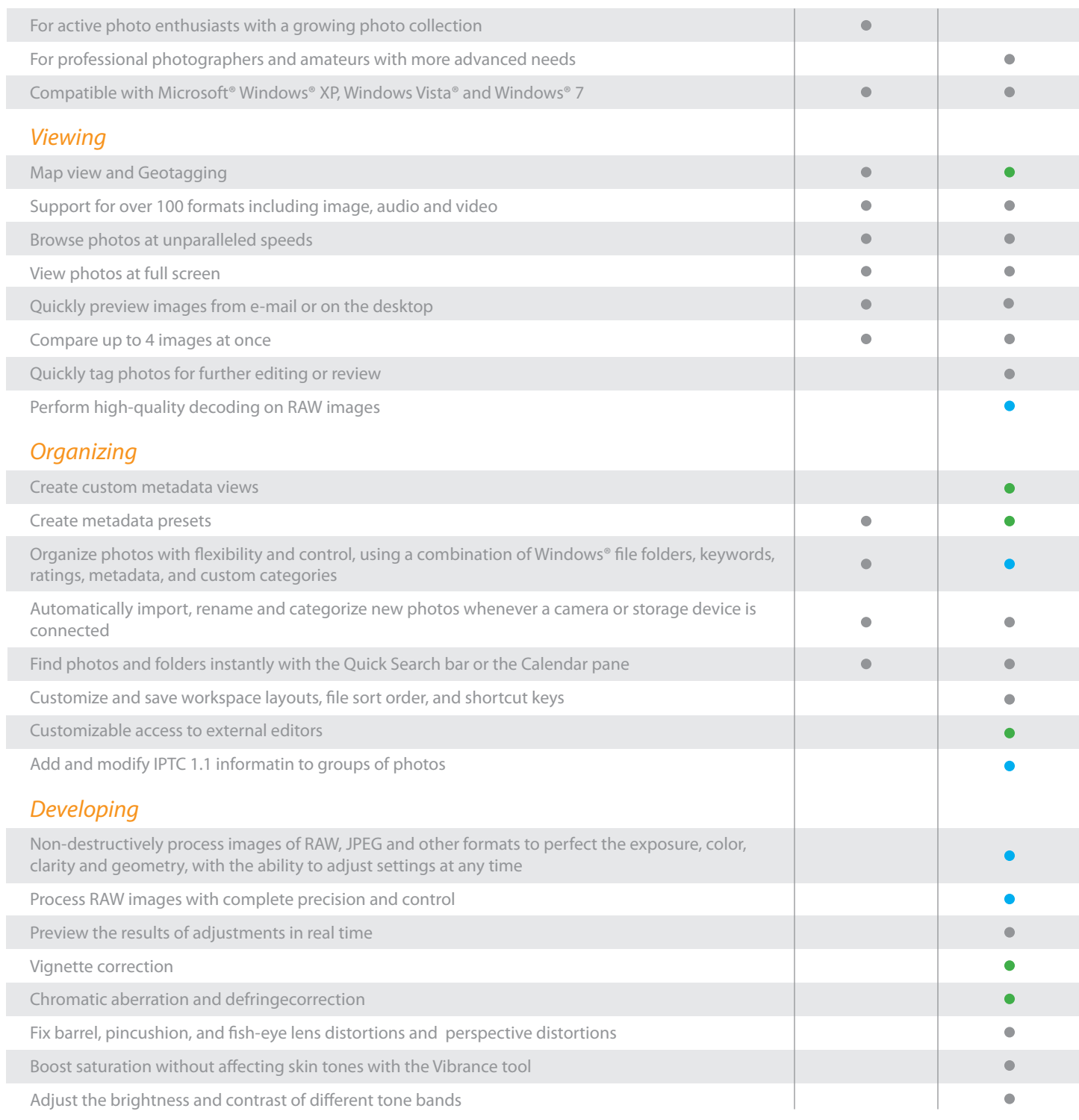

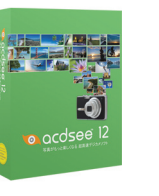

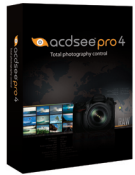

ACDSee 12 ACDSee Pro 4

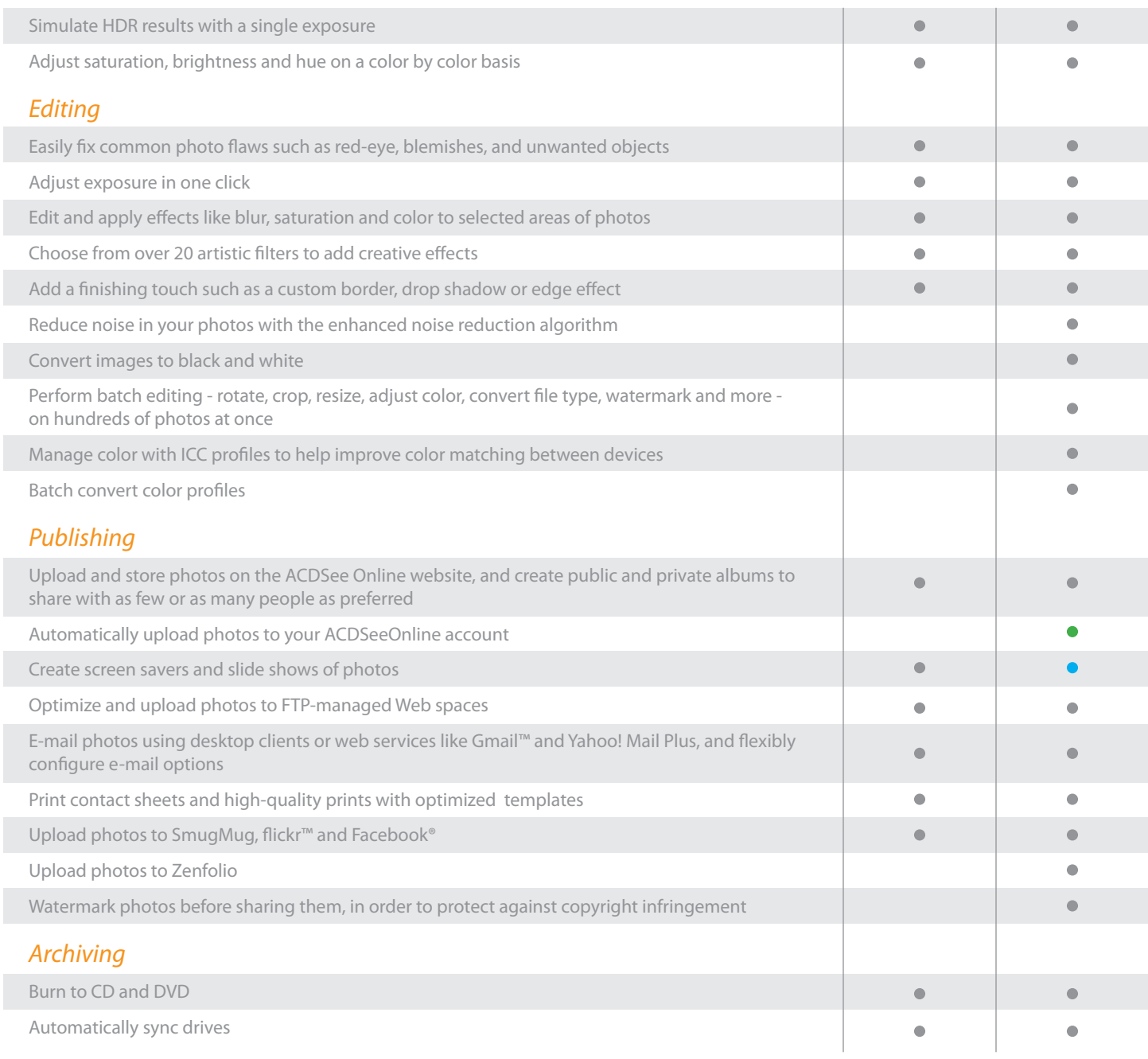

## **ACDSee Features:**

- $\bullet$  Included
- **Improved**
- **O** New

Ī

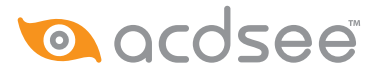

**ACD Systems International Inc.** 200 - 1312 Blanshard Street, Victoria, BC V8W 2J1 Canada